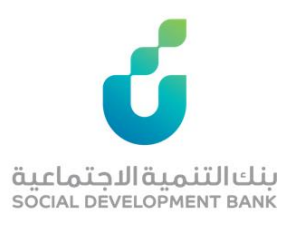

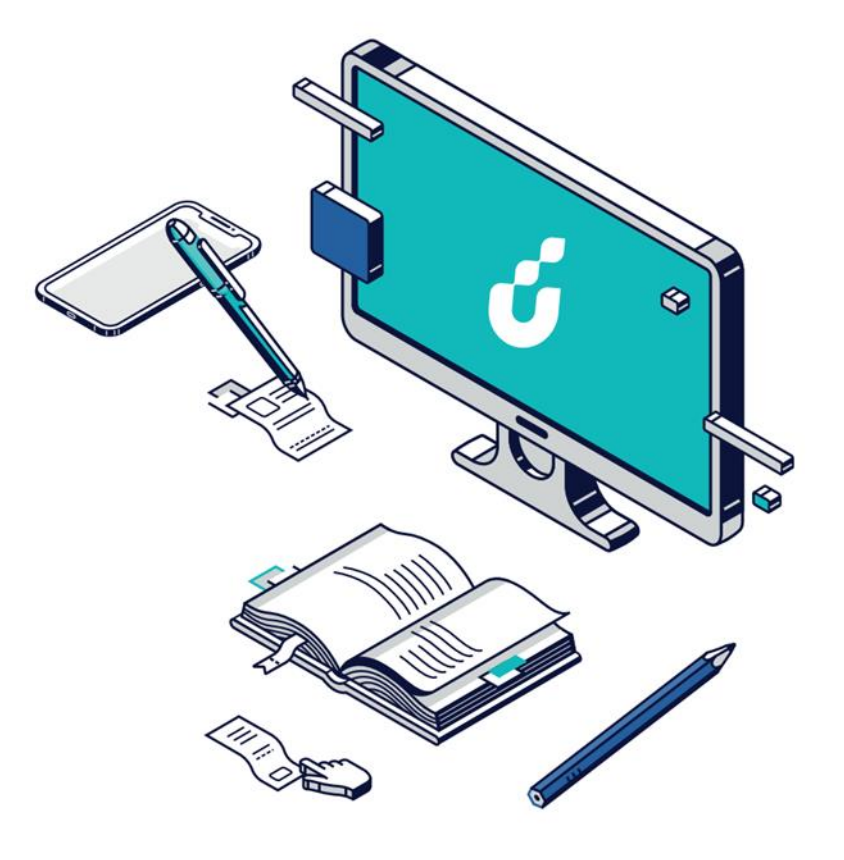

# **دليل المستخدم**

تمويل الزواج

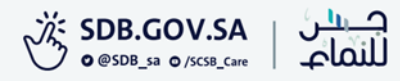

# الخطوة االولى

الضغط على خيار التقديم االلكتروني من صفحة المنتج المطلوب

تعرف علينا منتجاتنا الخدمات الإلكترونية برامجنا شركاؤنا المركز الإعلامي البياناتوالمعلومات قنوات التواصل

### تمويل الزواج

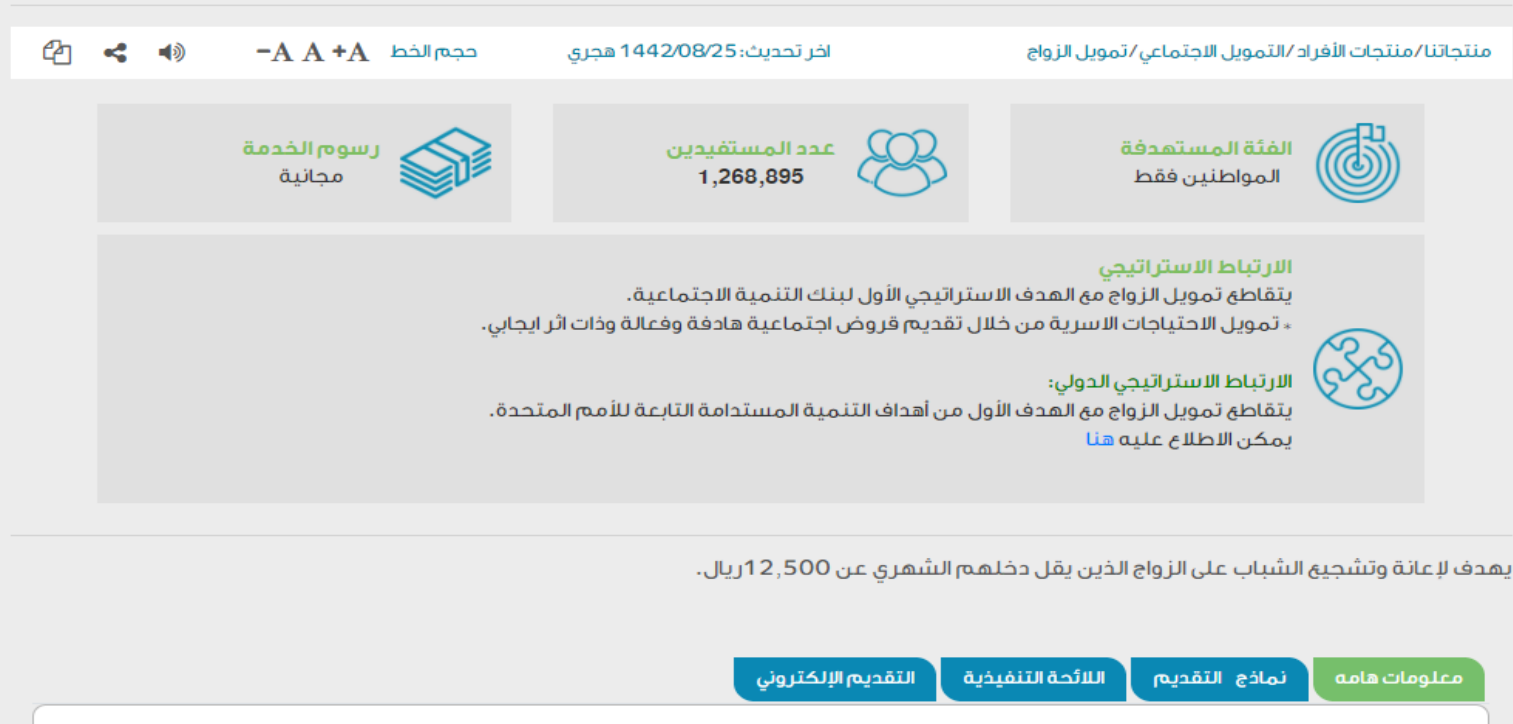

### الخطوة الثانية

الدخول بواسطة بوابة النفاذ الوطني الموحد

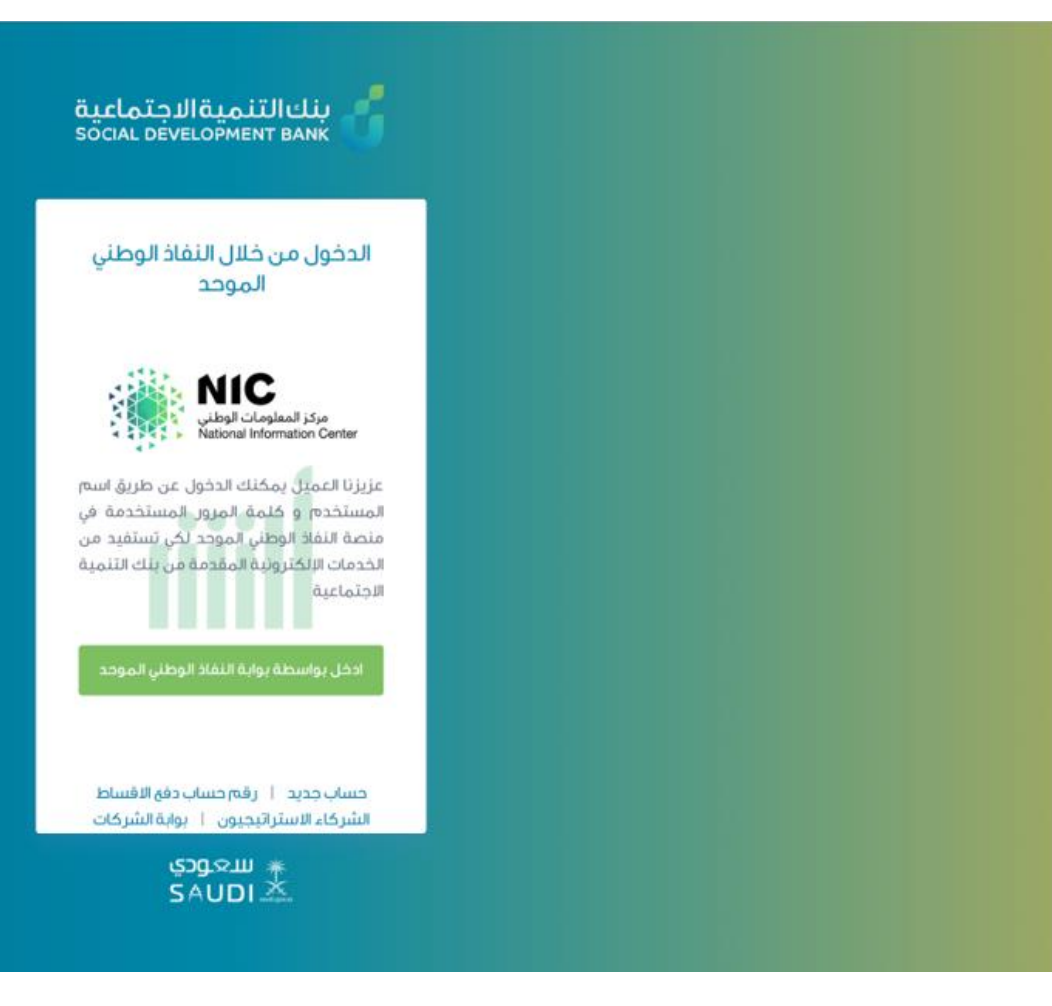

# الخطوة الثالثة

من صفحة منتجات االفراد اختيار التمويل المطلوب

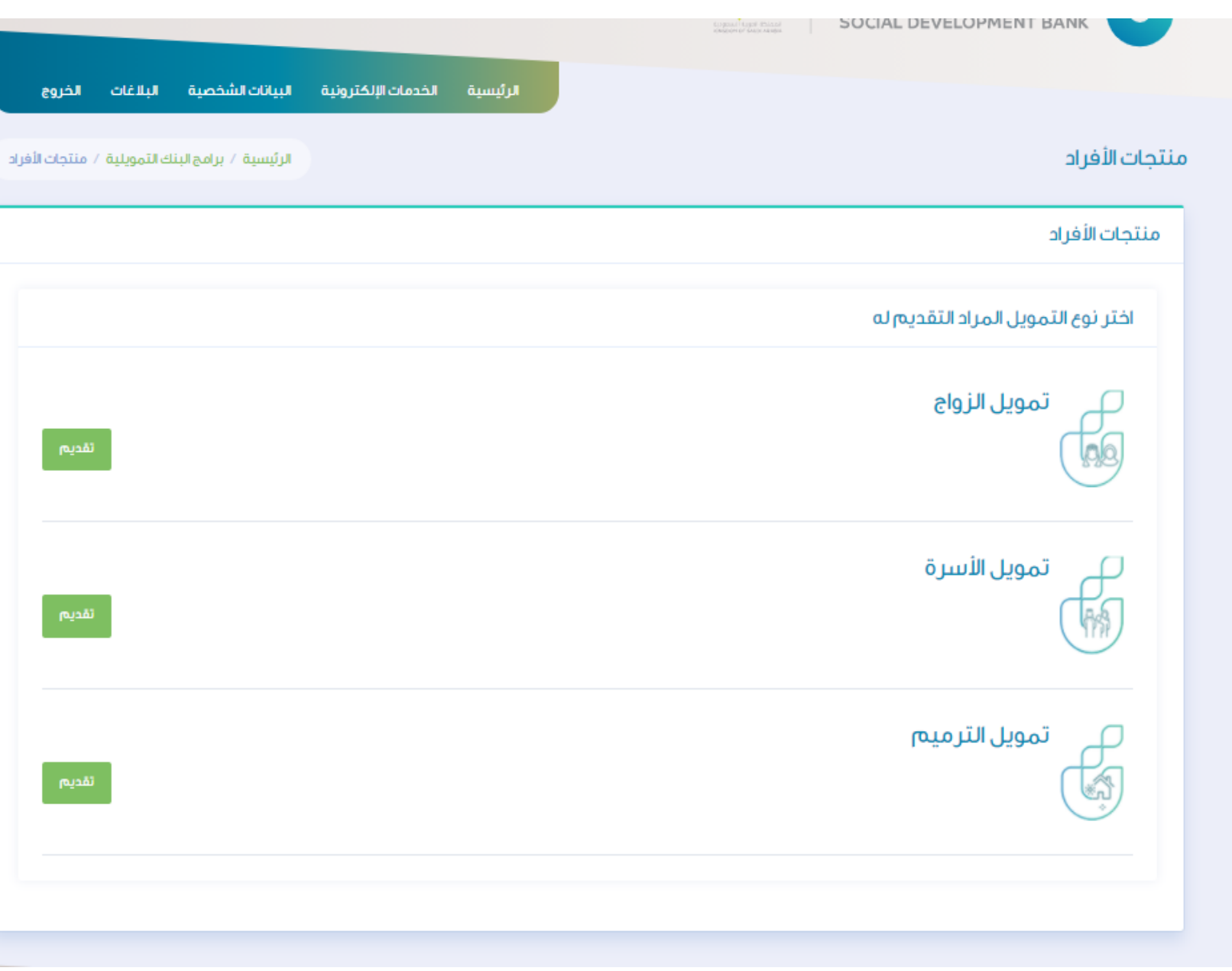

### الخطوة الرابعة

### في صفحة طلب الحصول على تمويل جديد يتم اختيار الفرع

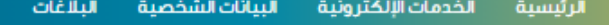

طلب للحصول على تمويل جديد

الخروج

الرئيسية / طلب تمويل جديد

أقر بالالتزام بالتعمدات والإقرارات التالية وفى حال الإخلال بها فإن للبنك الحق في الباع حليل والملاء الملاب أوالمطلب أو مطالبتى بكامل مبلغ التمويل دفعة واحدة.

ا أأتعمد بصحة جميع البيانات والمعلومات المدونة في طلب التمويل وأتحمل المسئولية حيال ذلك، وفي المحمد أي من هذه البيانات فإن للبنك الحق في رفض الطلب واتخاذ كافة الإجراءات النظامية في حال ثبت ذلك.

1 للبنك الحق فى الاطلاع على ما يتعلق بى من معلومات لدى الجعات الحكومية أو مشاركة بياناتى مو أي واثق التهائية أو فالتهائية أو خاصة آخرى و أوافق على حصول البنك على معلوماتى من الجعات ذات العلاقة.

" أقربالموافقة على تزويد بنك التنمية الاجتماعية بأي معلومات أو بيانات يطلبها مني لتساس لسلام العناك وأفوض بنك التنمية الاجتماعية بالاستعلام ومشاركة معلوماتي الائتمانية التي تناقلت والمسلم ومشاركة معلوماتي الائتمانية التي حسابي المذكور أو أي حساب آخر يكون لدى بنك التنمية الاجتماعية مع الشركة السعودية للمعلومات الاثتمانية (سمة).

£ آقر بالموافقة على أن يفصح بنك التنمية الاجتماعية عن المعلومات الخاصة بي وبحسابي المذكور أو أي حساب آخر يكون لدى المفوض للشركة السعودية للمعلومات الائتمانية (سمة) من خلال اتفاقية العنفية العنوية المورية للمعلومات ال المبر مة وقواعد العمل المقرة والخاصة بتبادل المعلومات أولأي جهة أخرى يوافق عليها البنك المركزي السعودي (ساما).

ه. أتعقد بأنه ليس لدى أي التزام متأخر لبنك التنمية الاجتماعية من تمويل سابق.

٦. آقر بآنه في حالة إلغاء الطلب بسبب عدم التزامي بما أشير اليه أو عدم تطلبات أخرى يقام القامة المن المقدمة فإنني أتحمل مسئولية هذا التقصير وليس لي الحق بالاعتراض على قار بأنه في المن المقدم واليس لي الحق بالاعتراض على قر the company of the company of the company of the company of the company of the company of

ح التعمد بأننى قرأت واطلعت على جميع ماورد فى الاقرارات والتعمدات أعلاه و أوافق على جميع ما ورد فيها.

اختر الفرع

 $\mathcal{Q}_k$ 

» الرجاء الاختيار

#### الرحاء الاختبار

بنك التنمية الإجتماعية بالإحساء

بنك التنمية الإجتماعية بالمدينة المنورة

بنك التنمية الإجتماعية بمكة المكرمة

بنك التنمية الإجتماعية فرع الباحة

بنك التنمية الإجتماعية فرع الجوف

بنك التنمية الإجتماعية فرع الخرج

بنك التنمية الإجتماعية فرع الدمام

صفحة تسجيل طلب يتم تعبئة البيانات الخاصة ويتم استدعاء بينات العميل المتوفرة في يقين

تسجيل الطلب

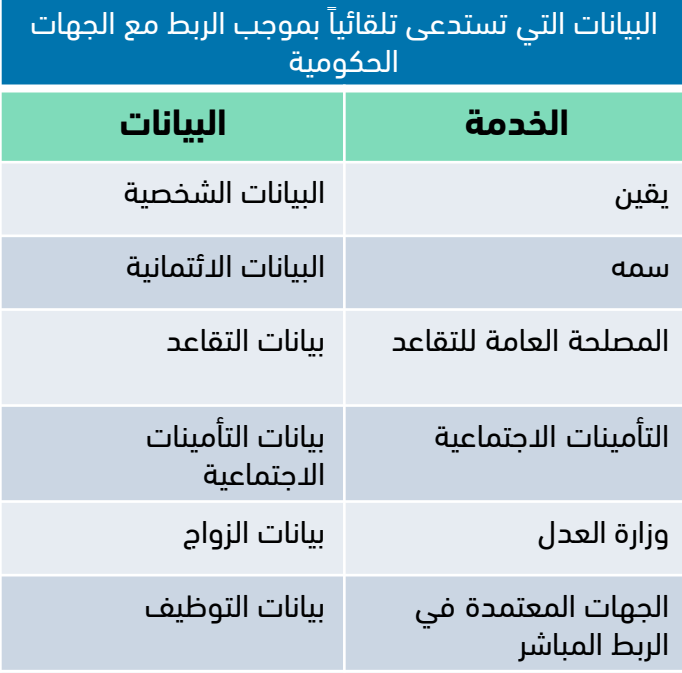

\*يشمل الربط بيانات كل من المقترض والكفيل

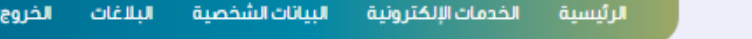

الرئيسية. / طلب للحصول على تمويل جديد.

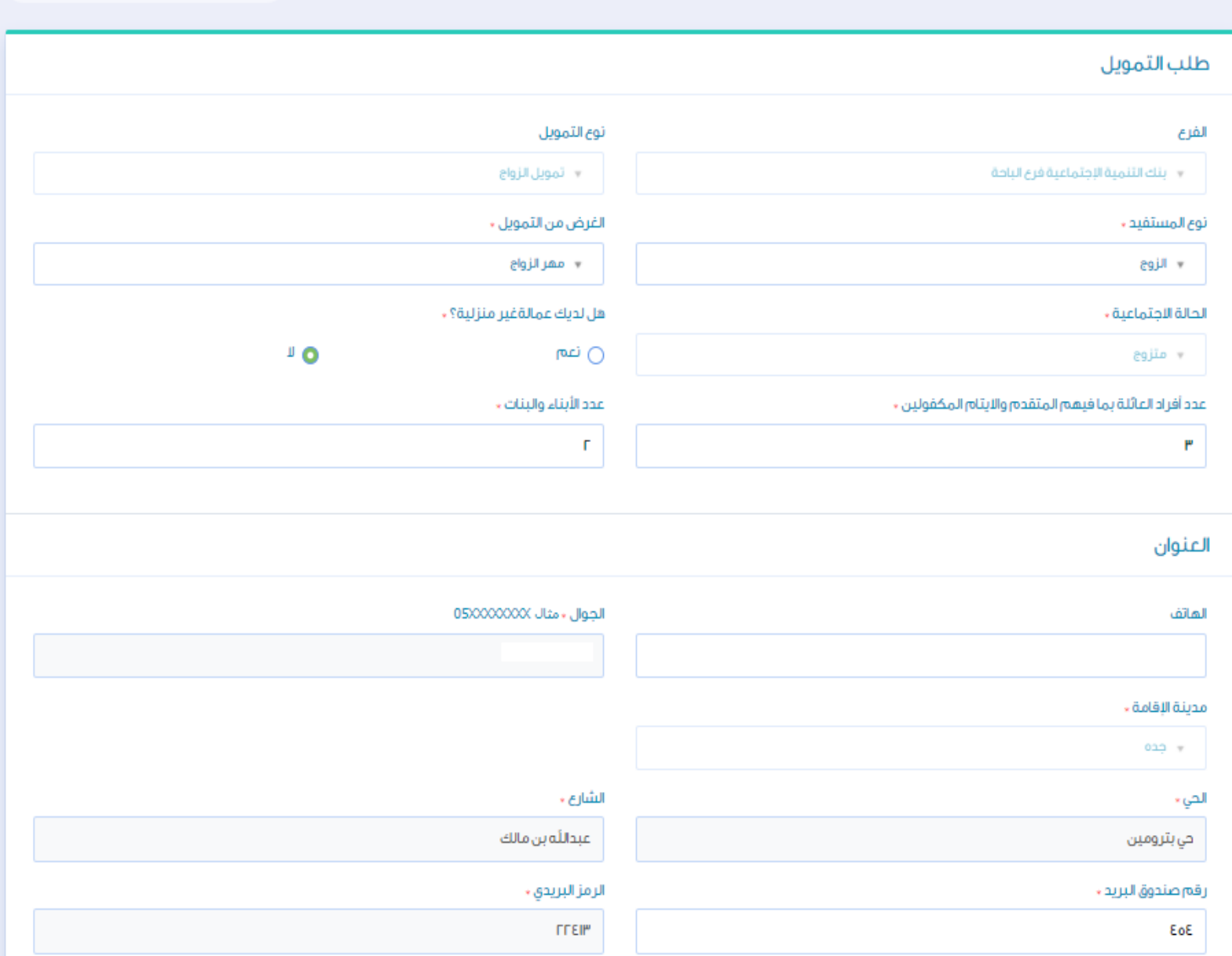

### الخطوة السادسة

يتم تعبئة البيانات الخاصة بالمهنة ويتم استدعاء بينات العميل ال متوفرة في يقين ثم االقرار بصحة البيانات وحفظ الطلب

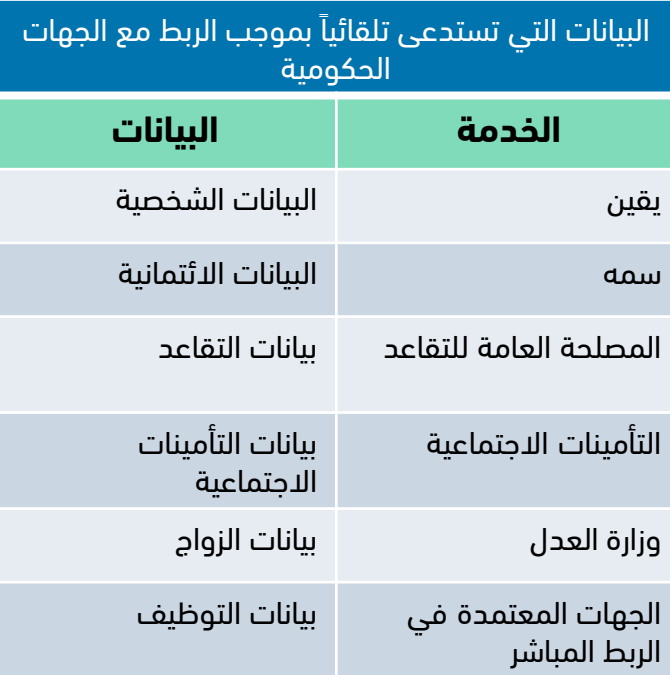

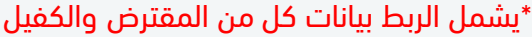

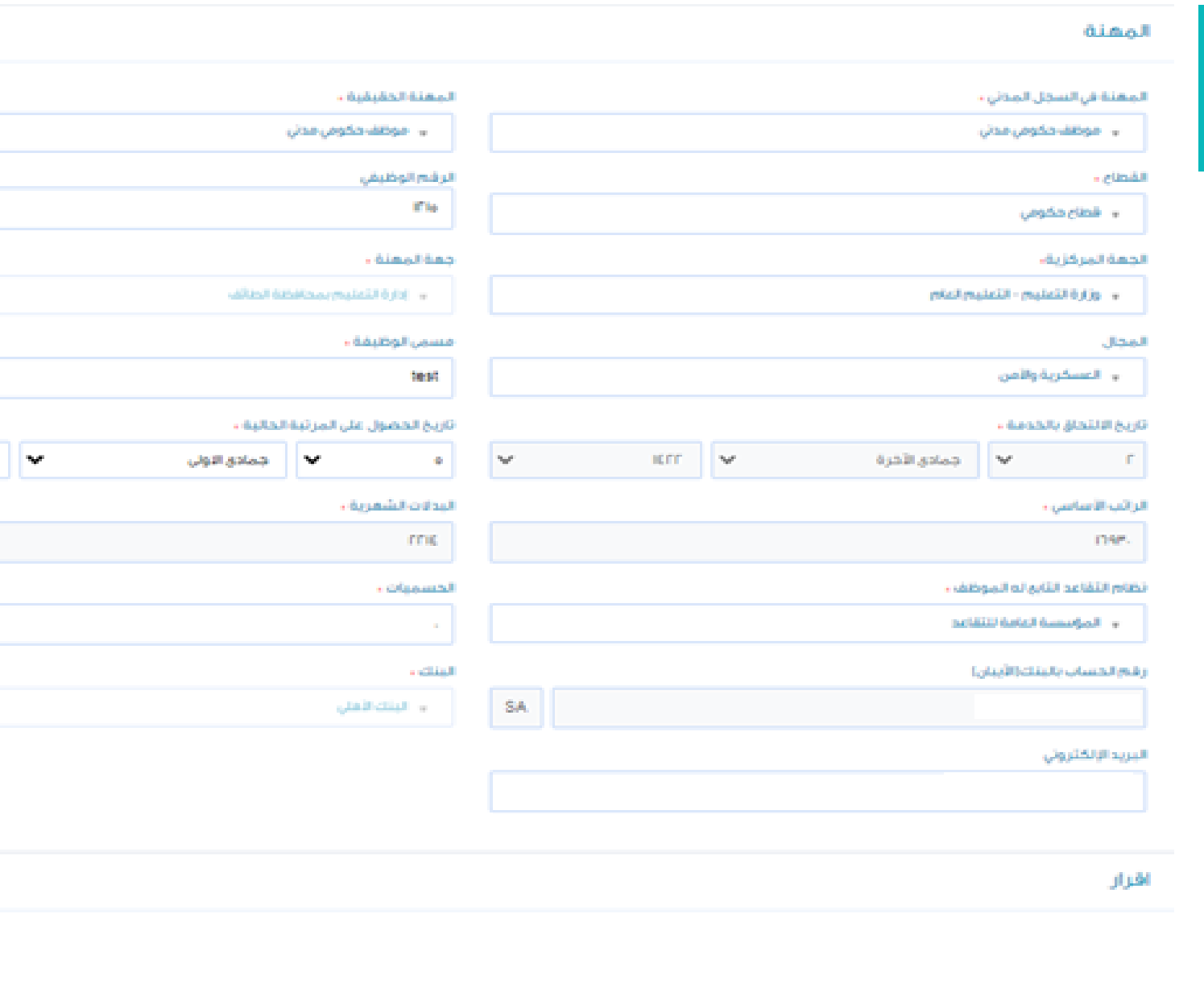

**No** 

IDE.

■ المعدانا مقدم الطلب بصحة جميع البيانات المدخلة ويحق للبنك اثخاذ جميع الإجراءات النظامية ثجافي في حال ثبوت عدم صحتعا

### الخطوة السابعة

يتم تعبئة البيانات الخاصة بالزواج ويتم استدعاء بينات العميل ال متوفرة في وزارة العدل

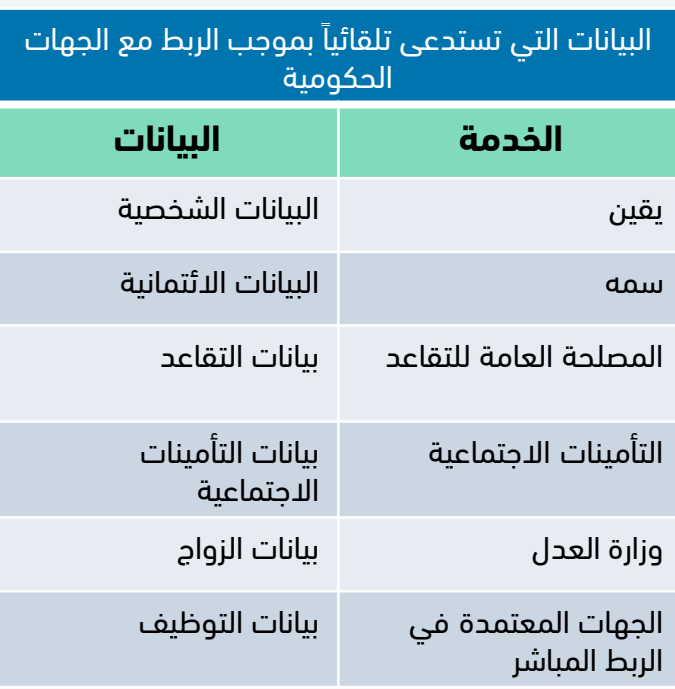

\*يشمل الربط بيانات كل من المقترض والكفيل

#### بياثات الزواج

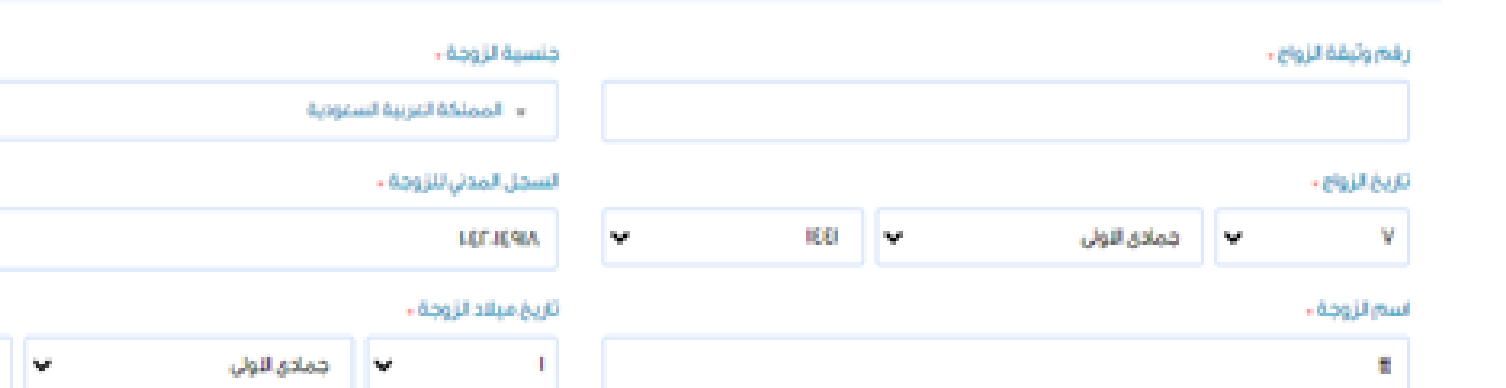

#### دورة تأهيل ما قبل الزواج

**BAN** 

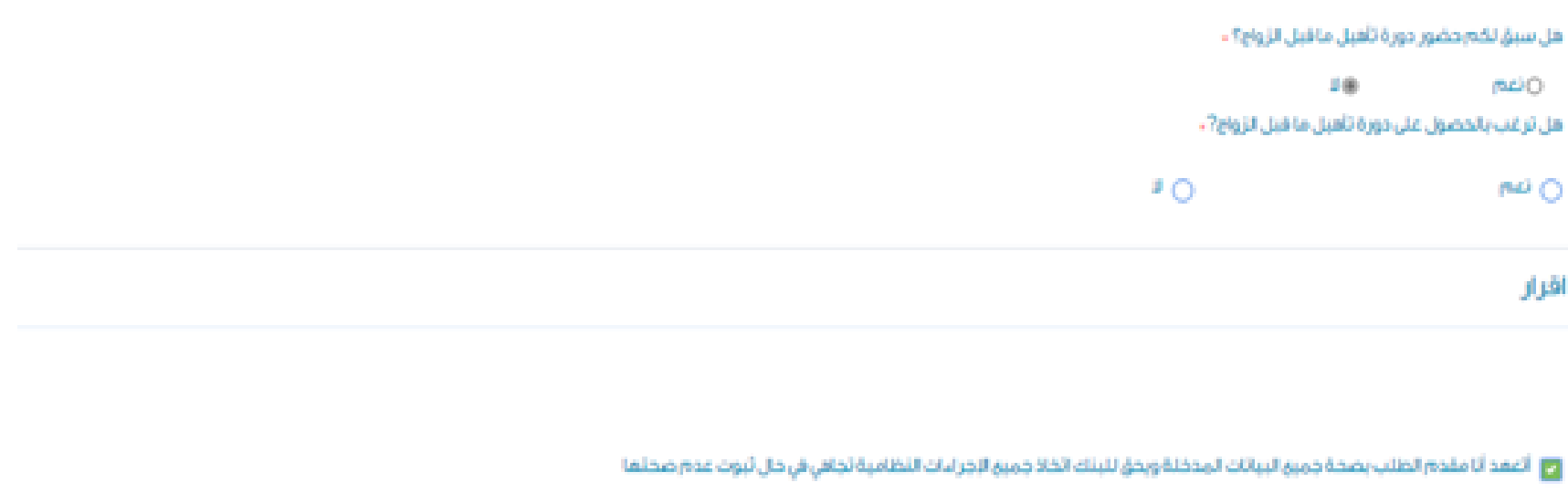

Kk

M

### الخطوة الثامنة

في حال وجود كفيل يتم تعبئة بيانات عمل الكفيل

في حال وجود ارتباط مباشر بين البنك وجهة العمل يتم استدعاء البيانات بشكل تلقائي

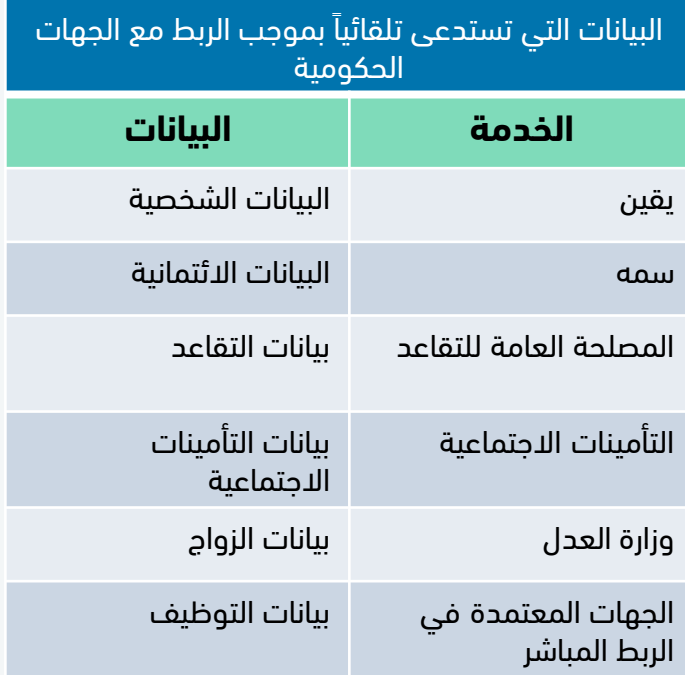

\*يشمل الربط بيانات كل من المقترض والكفيل

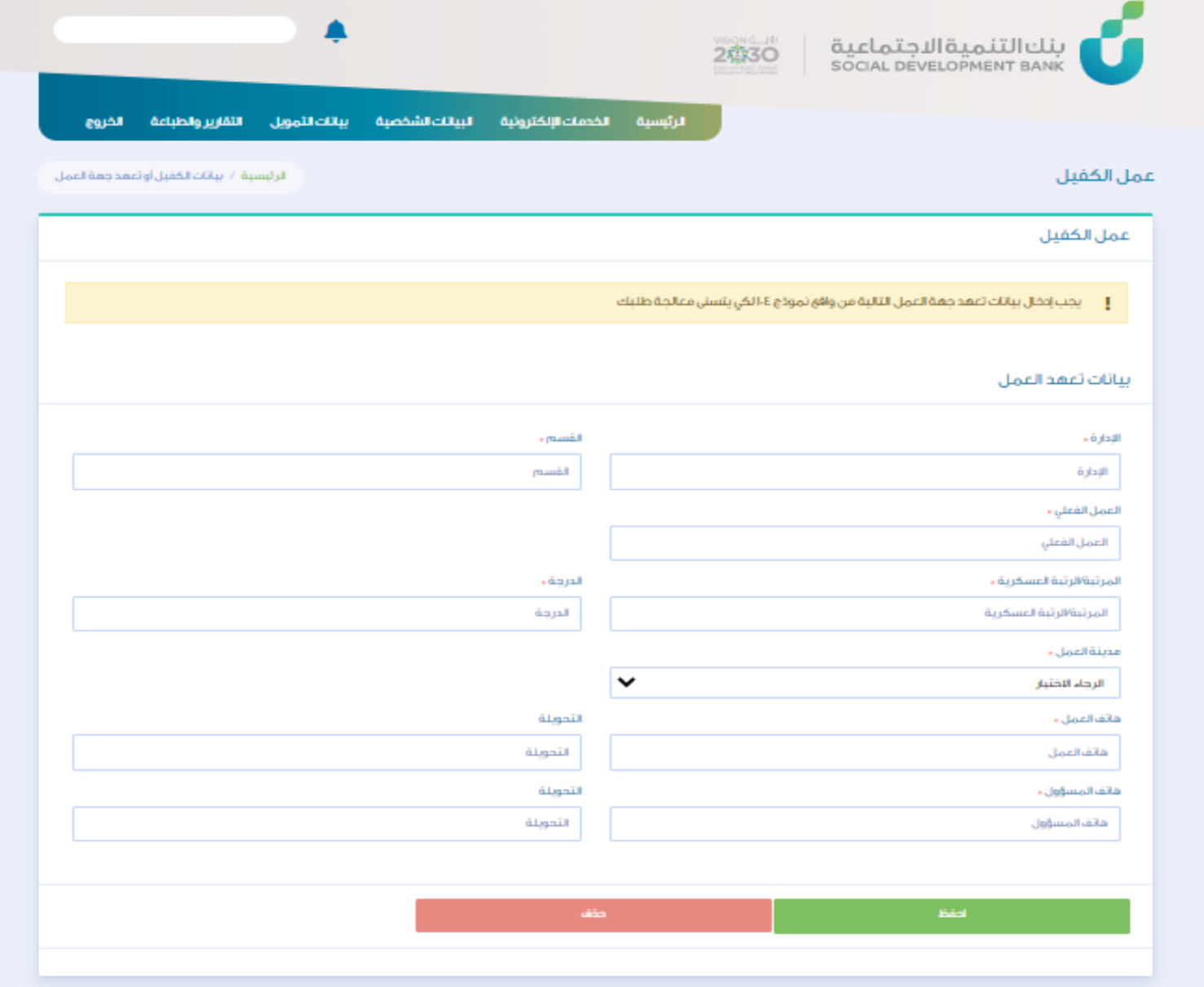

# الخطوة التاسعة

### اختيار القسط الشهري المطلوب

### حدد مبلغ التمويل

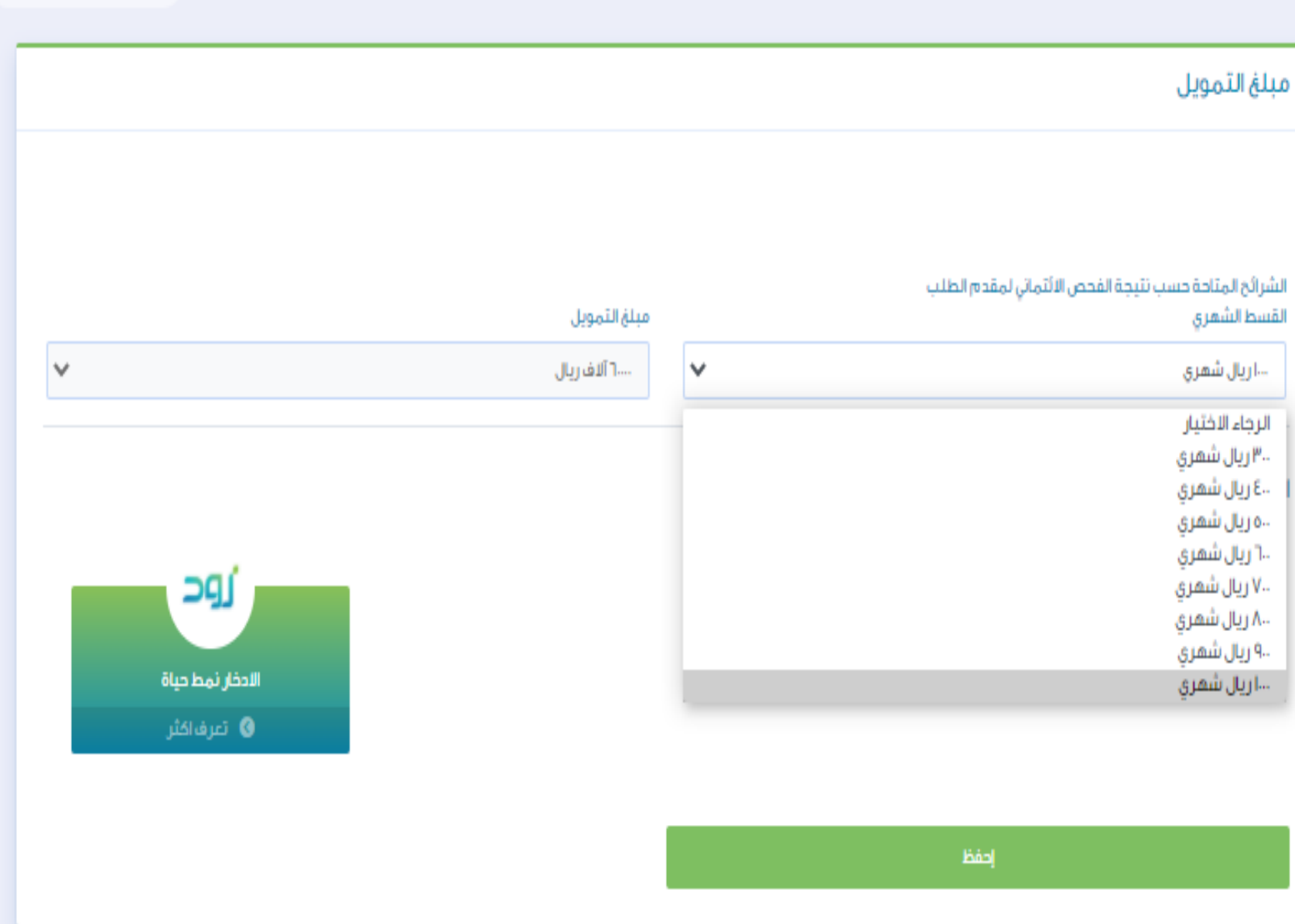

الرئيسية / مبلغ التمويل

# الخطوة العاشرة

يتم رفع المستندات المطلوب ومن ثم الضغط على أيقونة حفظ

يمكن الضغط على أيقونة حفظ لكل مستند جاهز واالكمال الحقا في حالة عدم توفر المستندات كاملة

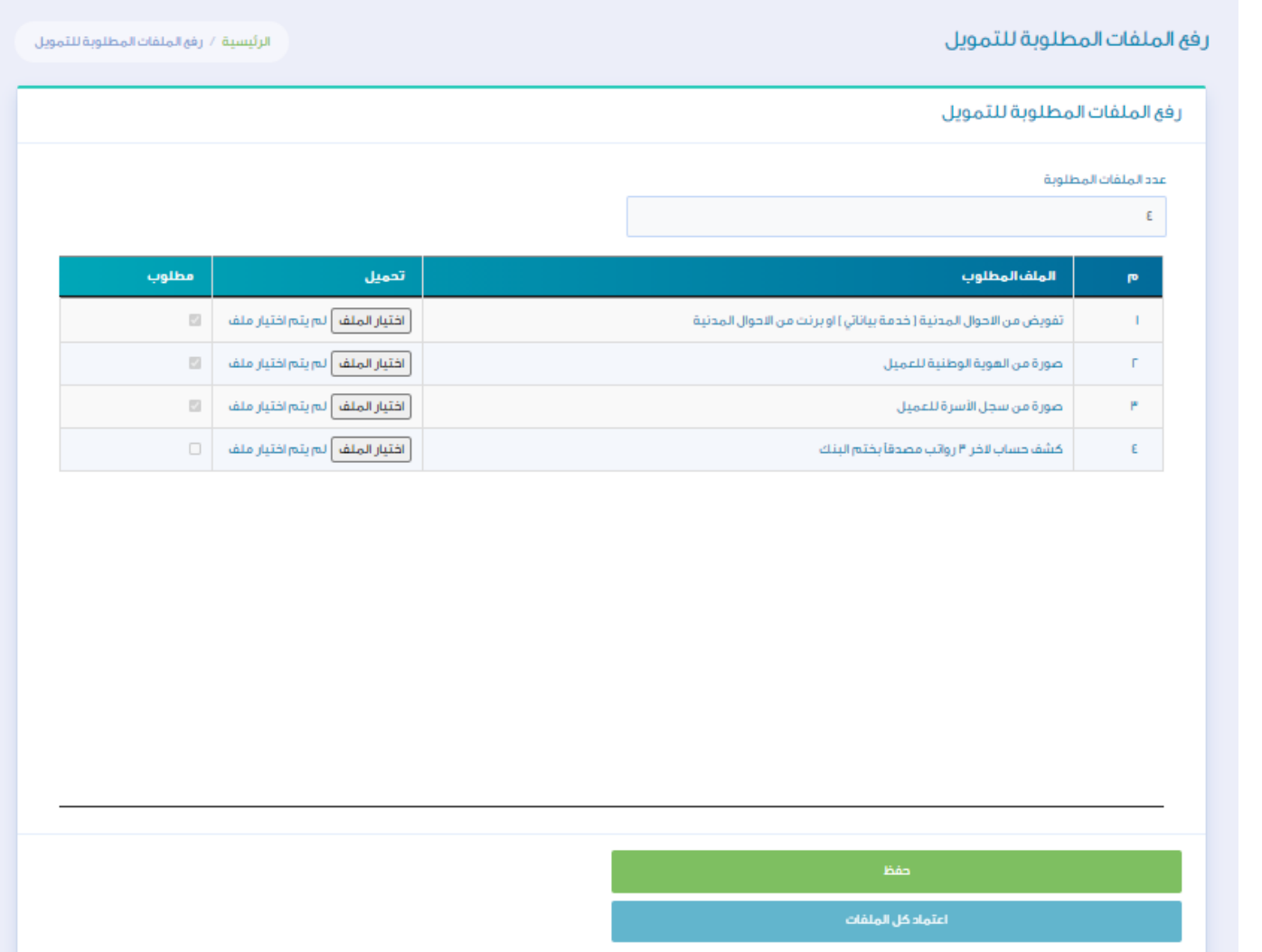

# الخطوة الحادية عشر

وفي حالة اكتمال المستندات يتم الضغط على ايقونة اعتماد كل الملفات

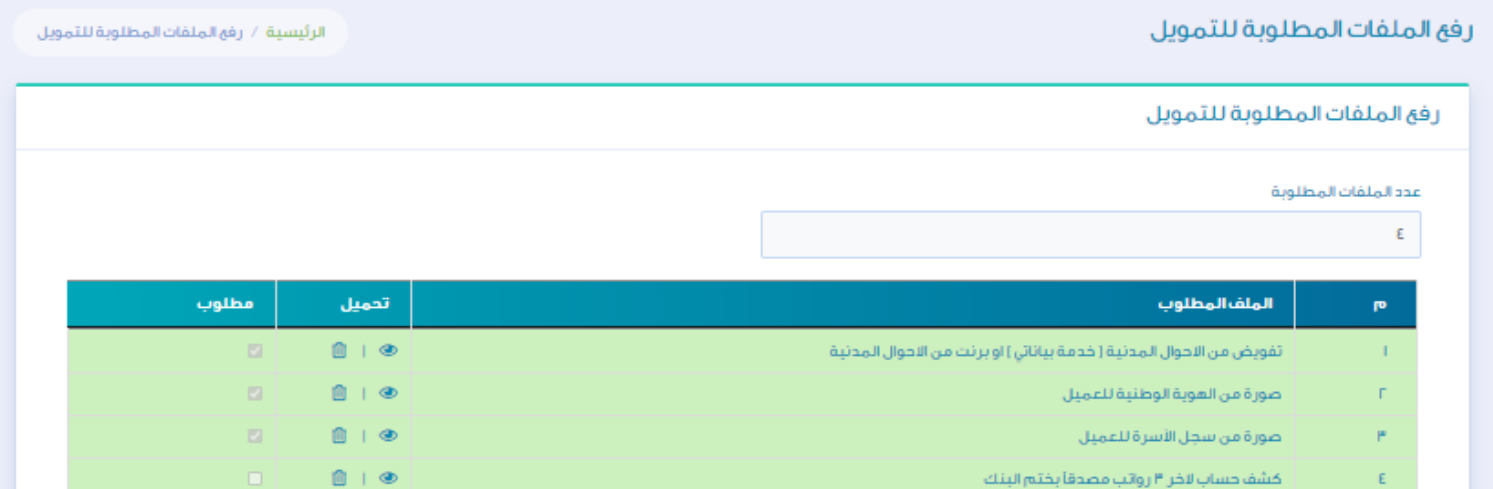

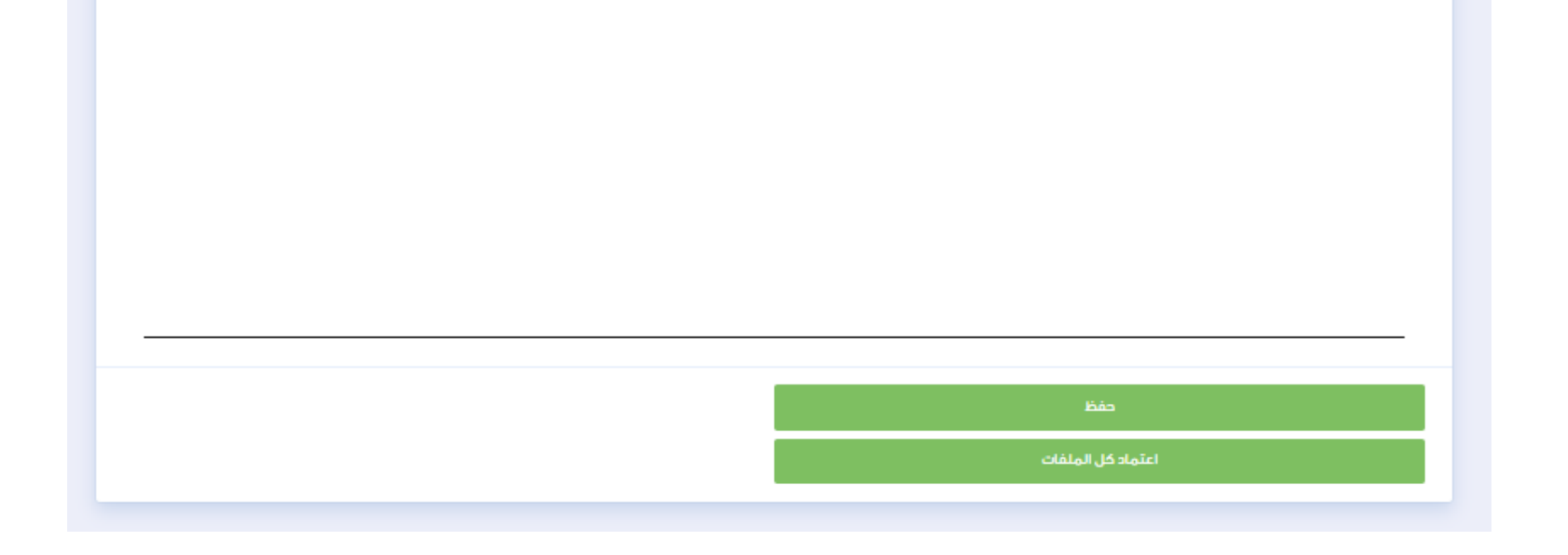

# الخطوة الثانية عشر

تم استكمال رحلة التقديم ويظهر للعميل رقم الطلب وفترة المعالجة المتوقعة

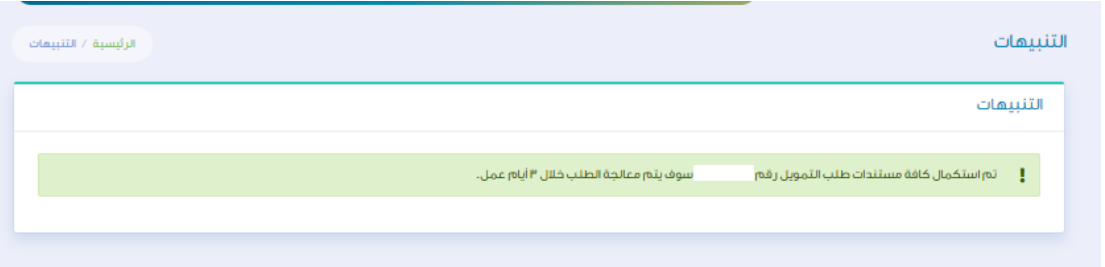

# الخطوة الثالثة عشر

باإلمكان التعديل على بيانات التمويل واستكمال الطلب الحقا من شريط الخيارات واختيار خيار بيانات التمويل

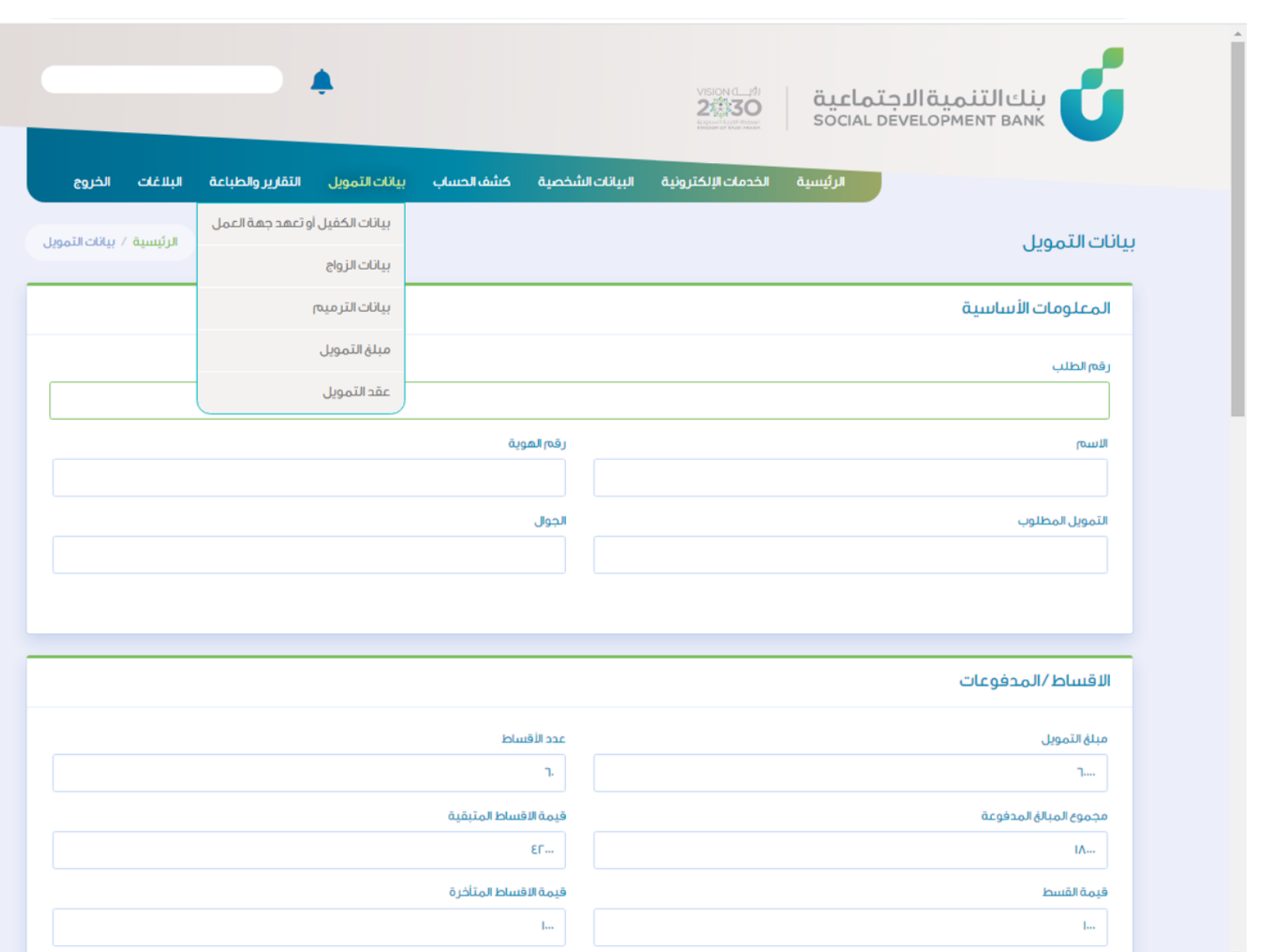

باإلمكان التعديل على بيانات التمويل واستكمال الطلب الحقا من شريط الخيارات واختيار خيار التقارير والطباعة

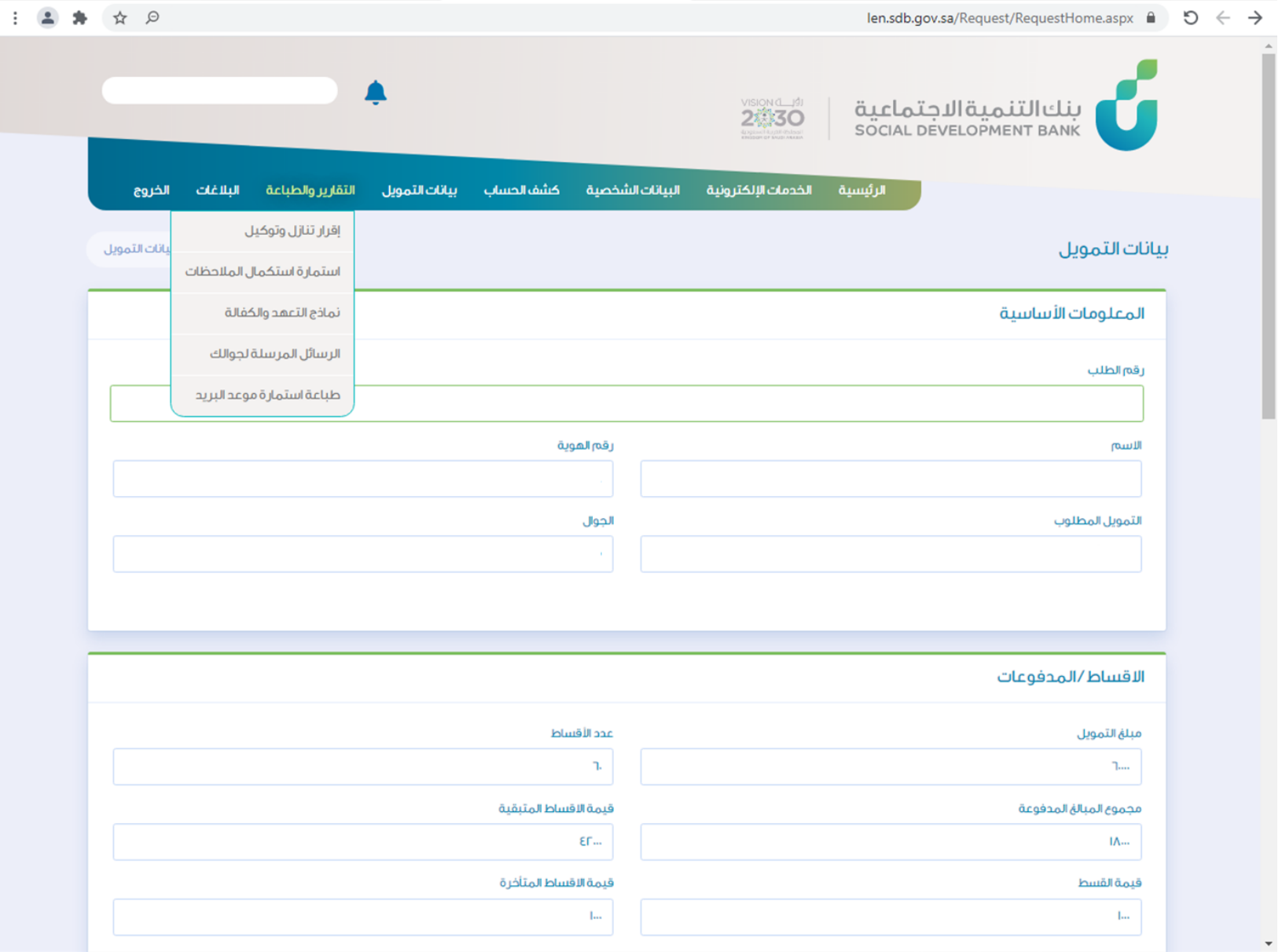

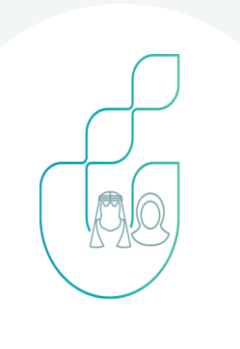

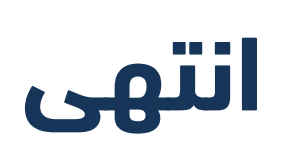

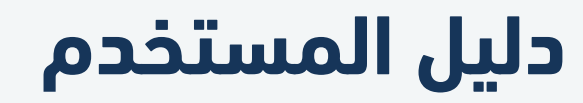

تمويل الزواج

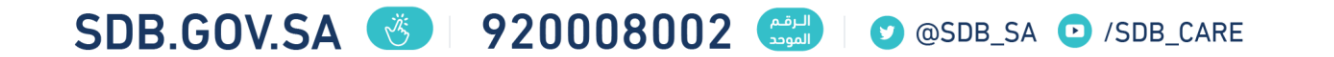